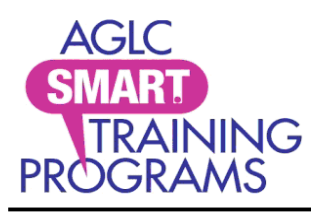

[smartprograms.aglc.ca](http://smartprograms.aglc.ca/) SMART Programs and the state of the state of the state of the state of the state of the smartprograms of the state of the state of the state of the state of the state of the state of the state of the [info@smartprograms.aglc.ca](mailto:info@smartprograms.aglc.ca) c/o AGLC 50 Corriveau Avenue St. Albert, Alberta T8N 3T5 Toll-free in Alberta: 1-877-436-6336

## **Change the name on your SMART certificate**

The name on your SMART Programs account **must** match your legal name as it appears on your governmentissued, photo identification.

To change the name on your SMART certificate, send an email to [info@smartprograms.aglc.ca](mailto:info@smartprograms.aglc.ca). Include ...

- Your 12-digit SMART Programs account registration number. It appears on your certificate and Personal Information page.
- The name on your account, as it appears now, and
- The name you're changing it to.

SMART Programs will change the name on your account and send confirmation upon completion. To print or save proof of your certification …

- [Sign into your account](https://smartprograms.aglc.ca/login.aspx) with the email address and password assigned to it. If you can't remember your password, click on the Forgot Your Password? [link](https://smartprograms.aglc.ca/account-password.aspx) to retrieve it. **If you don't have access to this email account, please [contact us.](mailto:info@smartprograms.aglc.ca)**
- Choose **Personal Information** from the **My Account** drop-down menu. Scroll to the **AGLC Course Information** field at the bottom of the page.

A highlighted **Card** hyperlink appears next to any program with valid certification.

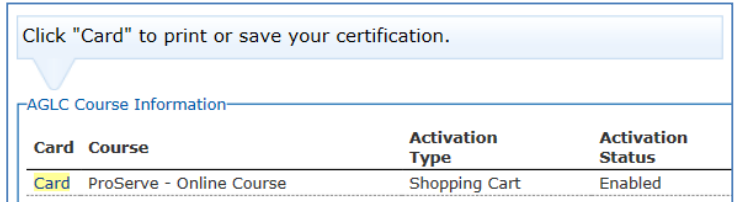

• Click on the hyperlink. Follow the on-screen instructions to print your certificate or save it your mobile device. Proof of certification is also saved to the **Completion Status** page of your account.

**Note**: Industry workers are required to provide proof of certification to their employer and at the request of an AGLC Inspector. **Proof of certification** includes:

- paper printed versions that have a QR code
- the Personal Information page printed from the staff member's SMART account
- a plastic card (that does not have a QR code)
- clear images of any of the above (i.e., image, photograph, or screen shot) saved on the staff member's mobile device/phone.

Licensees must keep a log of staff certifications. Logs are subject to review by AGLC. Information about AGLC's SMART Programs' policies is online at [aglc.ca.](https://aglc.ca/)